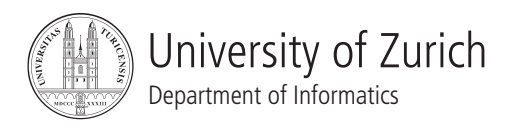

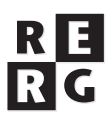

# Software Qualität Übung 3

## Qualitätsmodelle, QFD, Zielbäume

## Informationen

Daten

- Ausgabe: 05.05.2008
- Abgabe: 19.05.2008 24:00
- Besprechung: 26.05.2008

#### Formales

Die Dateien, welche zu Ihrer Abgabe gehören, müssen in eine .zip-Datei gepackt werden (Diagramme und andere Dokumente als PDF, Quellcode als Textdateien in einem separaten Unterverzeichnis). Die Abgabe erfolgt per Email an reinhard@ifi.uzh.ch.

#### Gruppen

Die Übung ist in 2er (und evtl. einer 3er) Gruppen zu lösen. Falls die Aufgaben aufgeteilt werden, muss klar ersichtlich sein, wer welchen Teil bearbeitet hat. Alle Gruppenmitglieder müssen über alle Teile Auskunft geben können.

## 1 Qulität definieren

**Szenario:** Ihr Team ist fur die Weiterentwicklung eines e-Mail Clients verantwortlich. Da Ihr Team ¨ mit minimalen Finanzen auskommen muss, war es bisher sehr schwierig, gegen die starkere Kon- ¨ kurrenz anzukämpfen. Um die nächste Weiterentwicklung zu planen, entschliessen Sie sich, Qualitätsmerkmale Ihres Produktes systematisch zu verbessern. Sie möchten mit Hilfe von Quality Function Deployment (QFD) und ISO/IEC 9126 herausfinden, welche Produktmerkmale minimal zu verbessern sind, um weitere Benutzer, bzw. Marktanteile, zu gewinnen.

**Aufgabe:** Ihr Team soll nun ein "House of Quality" (HoQ) erstellen um die geforderte Qualitat¨ zu definieren. Orientieren Sie sich dabei an dem Beispiel im Skript (ab Folie 6-22). Sie können das Excel Sheet auf der Ubungswebsite als Vorlage benutzen. Gehen Sie dabei nach folgenden ¨ Schritten vor:

a) Definieren Sie typische Bedurfnisse von Benutzern von e-Mail Software. Verwenden Sie hierzu ¨ das ISO/IEC 9126-1 Modell "Quality model for quality in use". Sie sollen mindestens 1 Subcharakteristik pro Charakteristik definieren. Tragen Sie die Resultate im HoQ unter "Ziele, Anforderungen" ein.

b) Definieren Sie die Wichtigkeit der unter a) definierten Bedürfnisse nach folgender Skala: 1 irrelevant, 3 - wichtig, 5 - unabdingbar. Tragen Sie die Resultate im HoQ unter "Gewicht" ein.

c) Wählen Sie zwei e-Mail Softwarelösungen aus, die Sie für den Rest der Übung analysieren wollen (http://en.wikipedia.org/wiki/Comparison of e-mail clients). Tragen Sie Ihre Wahl im HoQ als Titel der Felder "Konkurrenten" ein. Verwenden Sie die Namen der gewählten Lösungen (oder eine Abkürzung davon) als Titel.

d) Identifizieren Sie auf Basis der beiden konkurrenzierenden Lösungen Produktmerkmale, welche helfen, die Benutzerbedurfnisse zufriedenzustellen. Verwenden Sie hierzu das ISO/IEC 9126- ¨ 1 Modell "Quality model for external and internal quality". Für jedes Benutzerbedürfnis sollen Sie mindestens drei Produktmerkmale (ISO/IEC 9126 "Quality model for external and internal quality" Subcharakteristiken) identifizieren. Tragen Sie die Resultate im HoQ unter "Mittel, Produktmerkmale" ein.

e) Evaluieren für jedes Benutzerbedürfnis, wie stark die Produktmerkmale helfen, das Bedürfnis zufriedenzustellen. Skala: [leer] - gar nicht, 1 - schwach, 3 - mittel, 5 - sehr stark. Tragen Sie die Resultate im HoQ unter "Zuordnungen" ein.

f) Evaluieren Sie, welche Produktmerkmale sich positiv bzw. negativ beeinflussen. Tragen Sie die positive bzw. negative Korrelation der Produktmerkmale im HoQ unter "Merkmalskorrelationen" ein.

g) Evaluieren Sie, wie gut die beiden Konkurrenten die Benutzerbedürfnisse zufriedenstellen. Skala: 1 - schwach, 3 - mittel, 5 - sehr stark. Tragen Sie die Resultate im HoQ unter "Konkurrenten (Benchmark)" ein.

h) Entscheiden Sie, welcher der beiden Konkurrenten die schwächere Lösung darstellt. Warum ist dies die schwächere Lösung? Überlegen Sie sich dann, welche Bedürfnisse von dieser Software besser erfüllt werden sollen, damit sie Benutzer der Konkurrenz überzeugen kann. Was muss mindestens getan werden, damit dies gelingt? Tragen Sie die Resultate im HoQ in einer neuen Spalte unter "Konkurrenten (Benchmark)" ein. Schreiben Sie die Antwort zu den Fragen zusammen mit der Begründung auf.

i) Überlegen Sie sich, welche Qualitätsmerkmale Sie an Ihrer Software verändern müssen, um

Ihre Strategie aus Aufgabe h) zu verfolgen. Welche Zielwerte streben sie für diese Qualitätsmerkmale an? Warum genügt das Verändern dieser Merkmale und warum braucht es keine weiteren Veränderungen? Markieren Sie die zu verändernden Qualitätsmerkmale im HoQ unter "Mittel, Produktmerkmale". Tragen Sie die Zielwerte im "House of Quality" unter "Erwartete Werte" ein. Schreiben Sie die Antwort zur Frage zusammen mit der Begründung auf.

j) Wie bewerten Sie Quality Function Deployment (QFD) für das Erarbeiten einer Produktestrategie? Was sind die Stärken von QFD? Was sind die Risiken mit QFD? Was könnte man an QFD verbessern?

### 2 Zielbäume

In der ersten Aufgabe haben Sie evaluiert und definiert, mit welchen Produktmerkmalen Ihr zukünftiges Produkt die verschiedenen Benutzerbedürfnisse zufriedenstellen soll. Ihre Resultate hatten Sie im "House of Quality" unter "Zuordnungen" eingetragen.

a) Dokumentieren Sie Ihre obigen "Zuordnungen" als Zielbaume. Ein Beispiel eines Zielbaumes ¨ finden Sie im Skript auf Folie 6-20. Verwenden Sie dabei folgende Informationen als Ziele:

- Benutzerbedürfnisse (Ziele, Anforderungen im HoQ)
- Qualitätsmerkmale des Produktes (Mittel, Produktmerkmale im HoQ)
- Zielwerte (Erwartete Werte im HoQ)

b) Beschreiben Sie, wie Sie vorgegangen sind, um die Zielbüme zu erstellen. Welche Grenzwerte haben Sie in der Zuordnungstabelle verwendet, und wie haben Sie diese definiert?